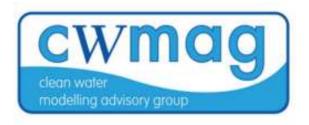

# Do you know where your water comes from? Route and Source Tracing

Elizabeth Richardson HydroCo Ltd.

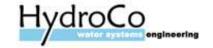

## Scope

- Purpose of the study
- Model Set Up
- Source Percentage
- Route Tracing
- Customer Counts

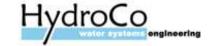

# Purpose of the study

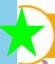

To create a tool that can assess operational resilience of our sites and networks

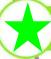

To map out all the sources and assets that serve each DMA

To gain understanding of the redundancies, interdependencies and vulnerabilities at a system level

To be able to link the site resilience to the network against different hazards and scenarios

To calculate and compare operational resilience of each DMA, HDZ and Community

To identify which hazards and assets represent the greatest risk to customer

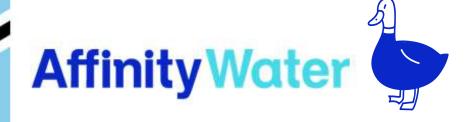

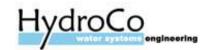

### Model Set Up – Stage One

What do we consider?

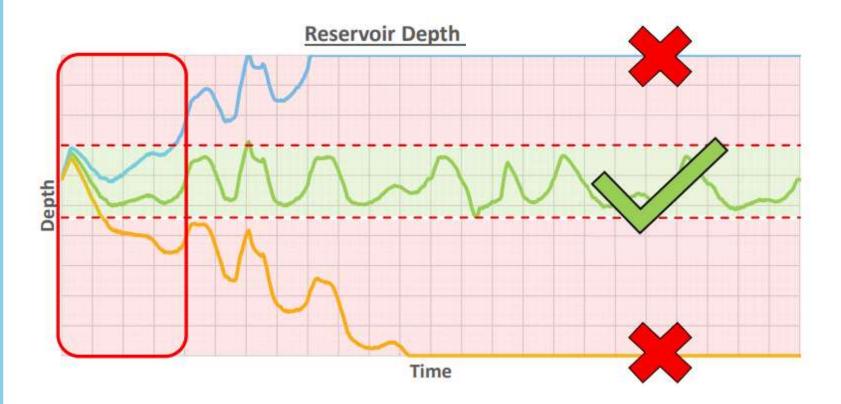

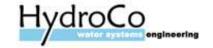

#### Model Set Up – Stage Two

We need to create a selection of all the specified assets, sources, trunk mains, meters. User texts were used to categorise this data.

#### How do we do this?

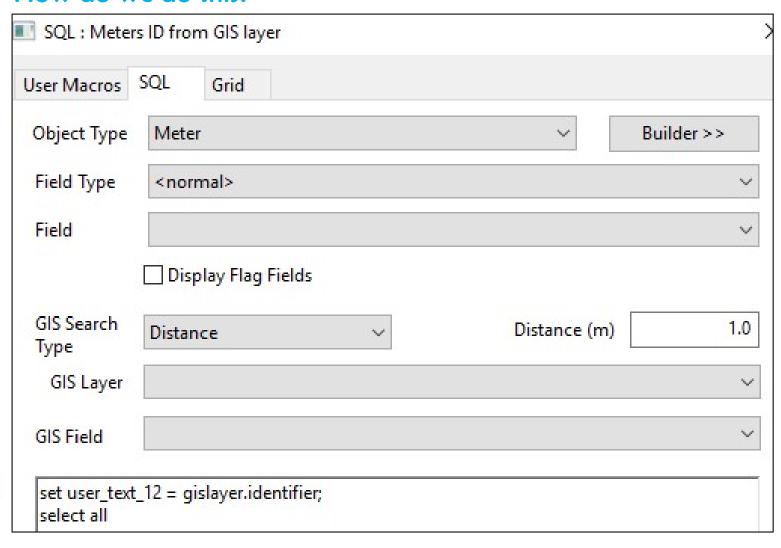

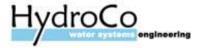

#### Model Set Up – Stage Three WQ Runs

This was normally run over 15+ days, with all DMA inlets in the system reaching to 100% source saturation.

| Trace Nodes                                                                                                    |                                               |
|----------------------------------------------------------------------------------------------------|-----------------------------------------------|
| Selection                                                                                                    | FH_SUNDON - A                                 |
| Selection List                                                                                                    | KINGS_WALDEN_BH2 TN_PRESTON_JACK_HILL_REVERSE |
|                                                                                                    |                                               |
|                                                                                                    | -                                             |
| Solute                                                                                                    | Turbidity                                     |
| Solute Data                                                                                                    | Do Turbidity Analysis                         |
| Not Conservative Substa<br>Initial Concentration for Unset Nodes 0.00 (m<br>Concentration Limit 0.00 (m<br>Bulk Equation Order | ng/l) (Use Computational Accuracy if 0        |
| Wall Equation Ord<br>Reservoir Bulk Equation Order                                                                             | Tracer Quality Timestep (Sees) 25             |
| Molecular Diffusivity 0.00000000121 (m                                                                                         |                                               |
| Lagrangian Solver                                                                                                    |                                               |
| Use Lagrangian Solver                                                                                                    |                                               |
| Age Tolerance (secs)                                                                                                    | (Use 20 secs if 0)                            |
| Concentration Tolerance (mg/l) 0                                                                                               | (Use 0.004 mg/l if 0)                         |
| Trace Tolerance (%)                                                                                                    | (Use 0.04% if 0)                              |
| Turbidity Tolerance (NTU) 0                                                                                                    | (Use 1.0 NTU if 0)                            |
|                                                                                                    | OK Cancel                                     |

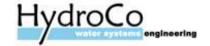

#### What is Source Percentage Tracing?

The percentage split between the sources in a zone supplying each asset, meter and trunk main in the area.

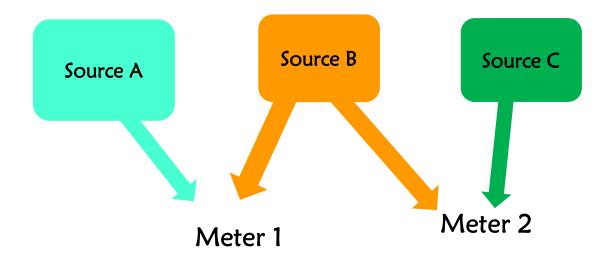

#### What was considered a source?

- All ground water and surface water sources
- Imports from neighbouring water companies

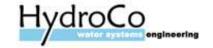

#### Source Percentages

Calculated using a bespoke SQL for the meter inlets and assets

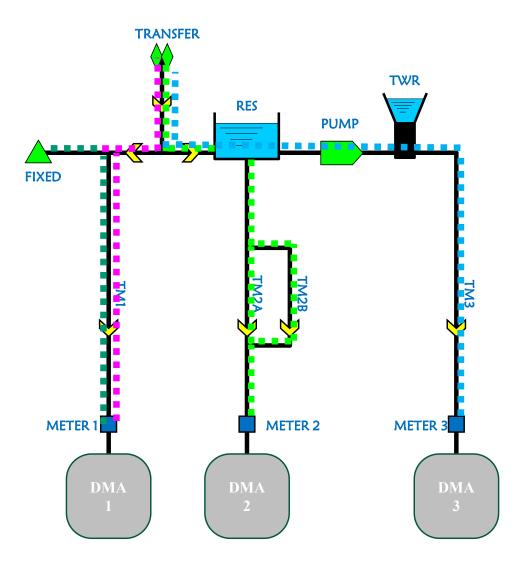

METER 1 = 80% Fixed Head 20% Transfer Node

METER 2 and RESERVOIR = 100% Transfer Node

METER 3 and TWR = 100% Transfer Node

The source % results at each timestep are then averaged out over the 96 timestep model run using the SQL

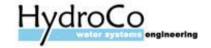

#### Route tracing?

To identify all routes from source to meter, along with any key trunk mains and assets along the way.

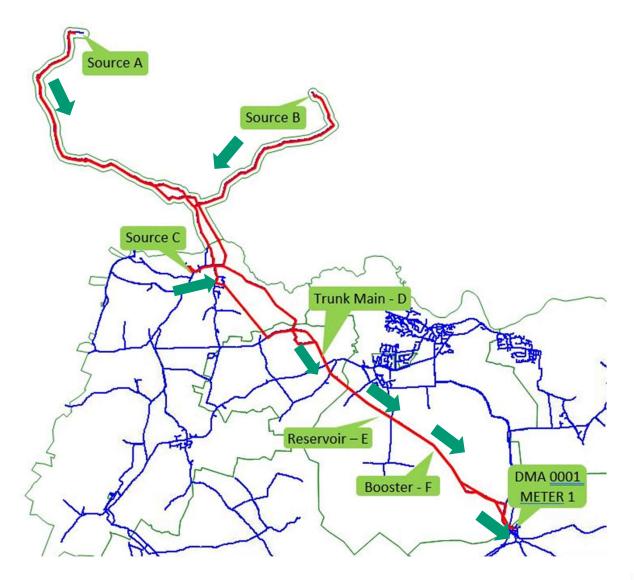

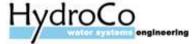

• A complex ruby script has been created for this process, set to run on the same day as the Source Tracing results.

 The route for each meter at each timestep for the period specified is recorded

- The ruby script results were used in two ways:
  - Raw route data how many times a route was used to get to a meter
  - Sorted route data duplicate routes removed

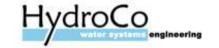

STEP 1: SET FLOW DIRECTION AT CURRENT TIMESTEP

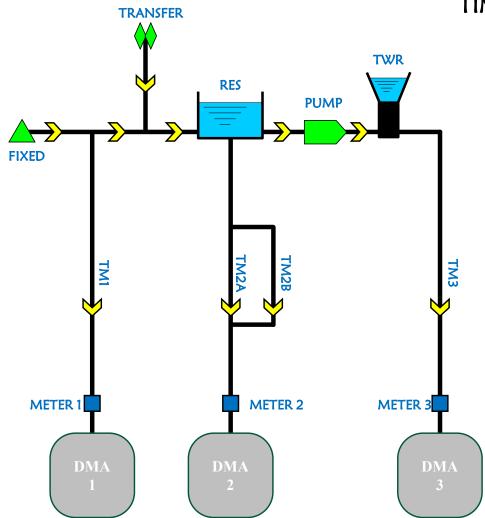

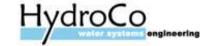

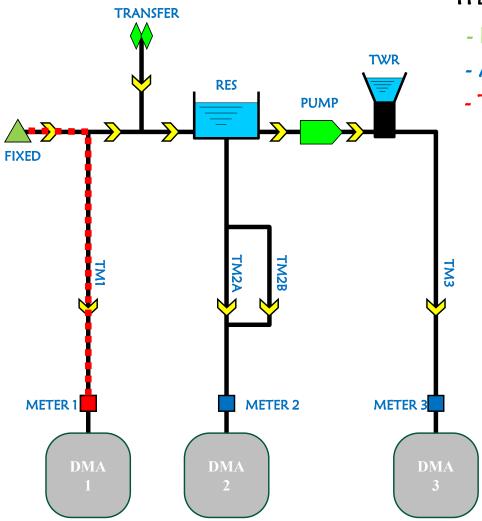

### STEP 2: TRACE UPSTREAM FROM 1st SELECTED ITEM

- FIXED HEAD IDENTIFIED AS SOURCE
- ANY MORE SOURCES FOR DMA 1?
- TRACED ITEMS TEMPORARILY 'TAGGED'

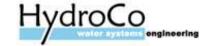

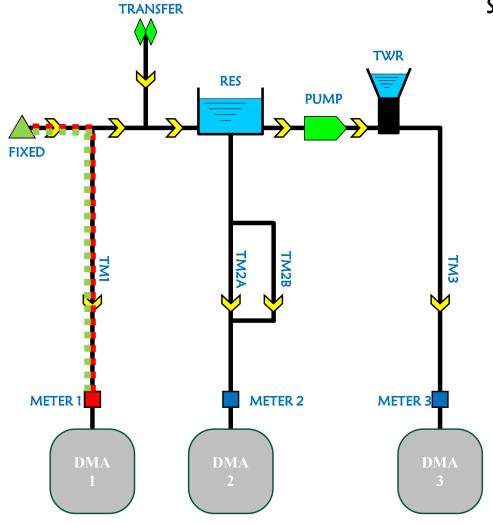

#### STEP 3: TRACE DOWNSTREAM FROM SOURCE

- ONLY RETURNS TAGGED ITEMS
- COLLECTS ASSET NAMES IN ORDER TRACED
- ORDER THEN REVERSED & ADDED TO LIST

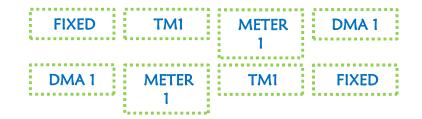

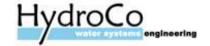

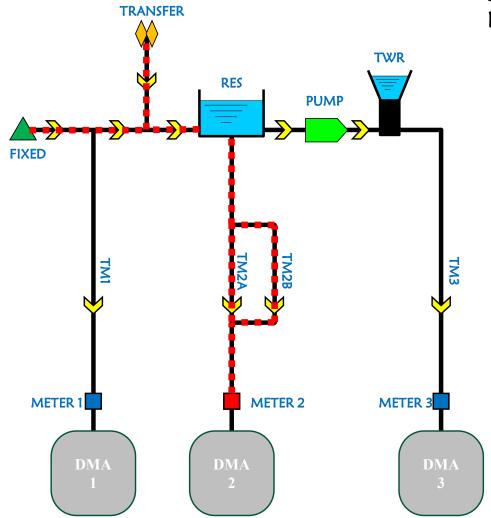

## STEP 4: TRACE UPSTREAM FROM 2<sup>nd</sup> SELECTED ITEM

- FIXED HEAD IDENTIFIED AS SOURCE 1
- TRANSFER NODE IDENTIFIED AS SOURCE 2
- TRACED ITEMS TEMPORARILY 'TAGGED'

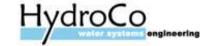

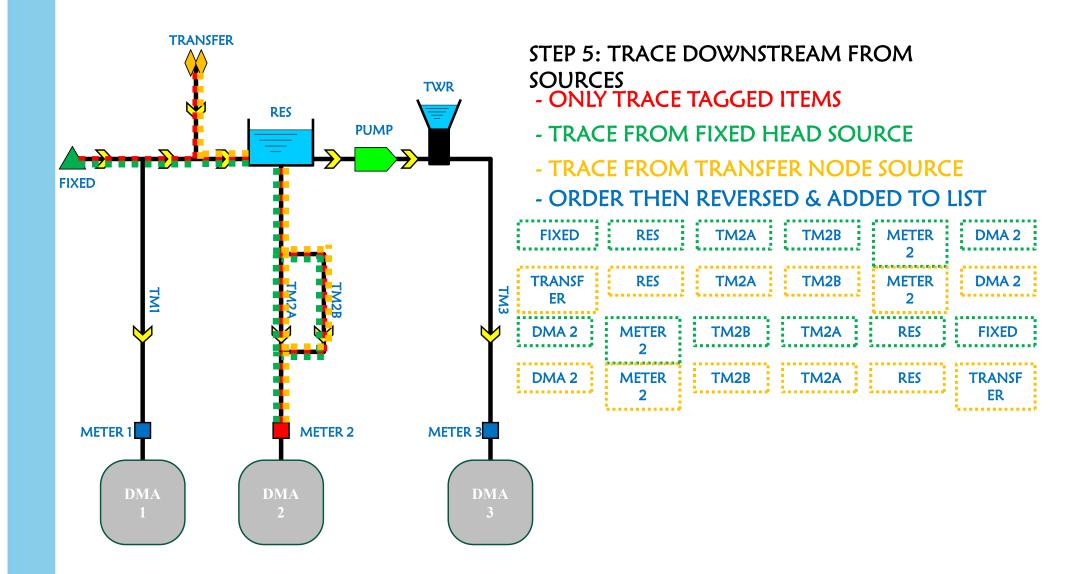

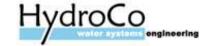

#### **Customer Counts**

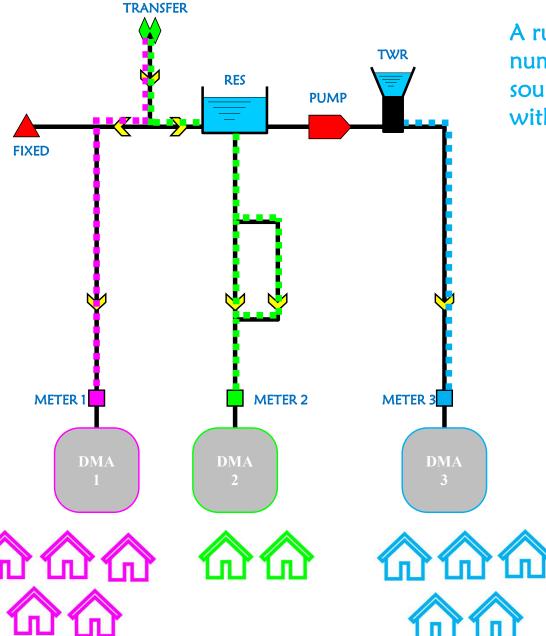

A ruby script is used to count the number of customers supplied via the source, asset, trunk main and meter within the HDZ.

| Asset                  | Customers |
|------------------------|-----------|
| Fixed Head and<br>Pump | 0         |
| Transfer Node          | 8         |
| Meter 1                | 6         |
| Meter 2 and Res        | 2         |
| Meter 3 and Tower      | 5         |

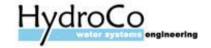

# Summary

By using sophisticated SQLs and Ruby Scripts it is possible to efficiently calculate the

- Source of water
- Source percentage
- Number of properties downstream of strategic assets

For the whole of Affinity Water system (3.6 million customers (2018/19))

This took a team of people about a year to complete We estimate it would've taken 10x longer without the use of the SQLs and Ruby Scripts.

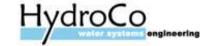

# Questions?

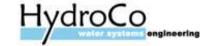